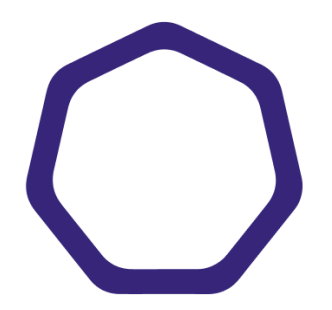

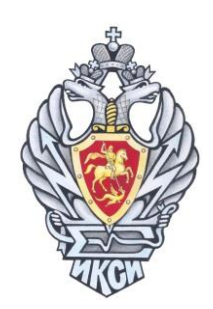

# **МЕЖРЕГИОНАЛЬНАЯ ОЛИМПИАДА ШКОЛЬНИКОВ ИМЕНИ И.Я. ВЕРЧЕНКО**

# *Профиль:*  **Информатика и компьютерная безопасность**

# **2022-2023 учебный год**

# **ЗАДАЧИ С РЕШЕНИЯМИ (8-10 КЛАСС)**

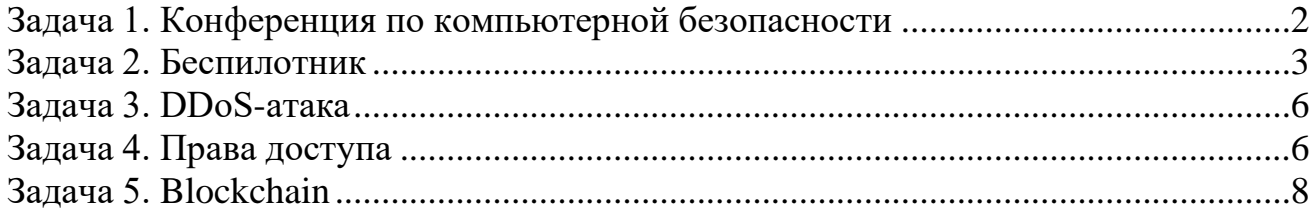

### <span id="page-1-0"></span>**Задача 1. Конференция по компьютерной безопасности**

Организация планирует провести конференцию по компьютерной безопасности в городе A. Дата проведения – **16 марта**. Место проведения – большой конференц-зал на **N=2023** посадочных мест.

Для того, чтобы попасть на конференцию требуется входной билет. Организация хочет продать как можно больше билетов. Однако в городе, в котором будет проводиться конференция, продажа билетов регламентирована следующим образом:

- 1. Объявляется день старта продаж билетов.
- 2. Каждый день, включая первый день, с 9:00 до 10:00 организатор выставляет на продажу не больше **M = 205** билетов.
- 3. Каждый день, включая первый день, с 10:00 до 18:00 жители города скупают все выставленные билеты.
- 4. Каждый день, включая первый день, с 18:00 до 20:00 происходит возврат любых ранее купленных билетов.
- 5. Продажи заканчиваются за день до начала мероприятия (в день проведения конференции билеты не продаются).

При этом, возможны случаи, когда утром билеты на продажу не выставляются (нет свободных), а вечером происходит возврат ранее купленных билетов.

По опыту прошлых лет, известно, что число возвращаемых билетов с каждым днём растет и совпадает с последовательностью чисел Фибоначчи.

Помогите организации определить, в какой день следует начать продажи, чтобы было продано максимальное количество билетов, с учетом их возврата. В ответе укажите дату начала продаж и число проданных билетов на момент начала конференции.

Примечание: Числа Фибоначчи – элементы числовой последовательности, в которой первые два числа равны 1 и 1, а каждое последующее число равно сумме двух предыдущих чисел:

$$
F(1) = 1,F(2) = 1,F(n) = F(n-1) + F(n-2).
$$

### *Решение*

Распишем покупки и возвраты на каждый день с момента старта продаж.

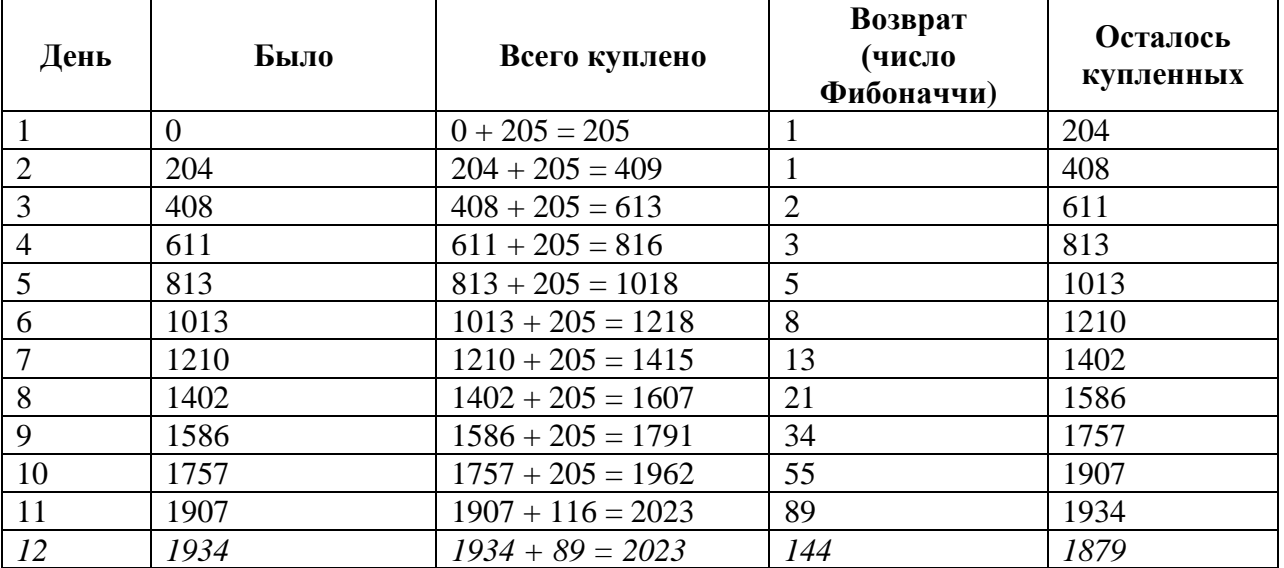

Рассмотрим 11й день.

Выставить на продажу нельзя все 205 билетов, поскольку всего осталось: 2023 – 1907 = 116 (билетов). 11-е число Фибоначчи 34 + 55 = 89. После возврата останется 1934 билетов (+27 билетов от предыдущего дня).

Теперь рассмотрим 12й день.

Выставить на продажу нельзя все 205 билетов, поскольку всего осталось: 2023 – 1934 = 89 (билетов). 12-е число Фибоначчи 55 + 89 = 144.

Следовательно, на 12й день билетов вернут больше, чем можно продать.

Таким образом начинать надо за 11 дней до конференции, а именно 5 марта.

### *Ответ: 5 марта (за 11 дней до конференции). Всего будет продано 1934 билетов.*

#### <span id="page-2-0"></span>**Задача 2. Беспилотник**

Ивану на Новый Год подарили беспилотник с управлением через специальное приложение на смартфоне, которое ведет журнал отправленных беспилотнику команд.

Для проверки корректности работы беспилотника в инструкции предусмотрен специальный тестовый маршрут, по которому необходимо пролететь с использованием приложения на смартфоне. Иван выполнил все команды управления, пролетел маршрут и вернул беспилотник в исходную точку (см. рисунок).

Маршрут из инструкции:

## **A**→**B**→**C**→**D**→**E**→**F**→**G**→**H**→**F**→**E**→**B**→**A**

Координаты точек маршрута из инструкции (X;Y;Z):

 $A = (0, 0, 0) -$  исходная точка,  $B = (0; 0; 12),$  $C = (12; 0; 12),$  $D = (12; 6; 12),$  $E = (0; 6; 12),$  $F = (0; 6; 24)$ ,  $G = (0; 2; 24),$  $H = (-3; 2; 24)$ .

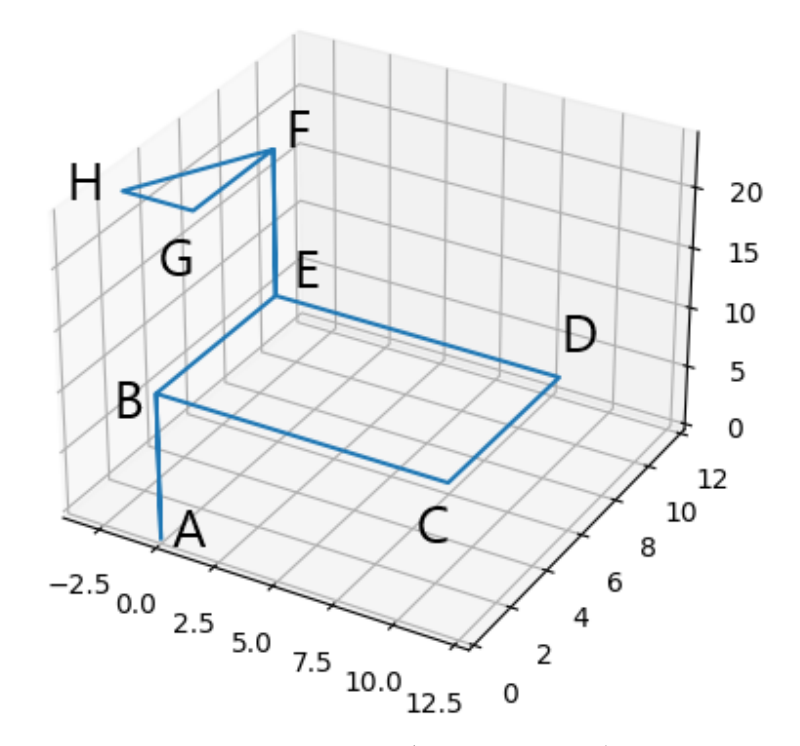

Рисунок – Тестовый маршрут беспилотника (из инструкции). Единицы изменения шкал – метры

После этого Иван решил самостоятельно управлять беспилотником с использованием приложения. Через какое-то время беспилотник улетел так далеко, что пропал из виду.

На основании журнала отправленных команд помогите Ивану вернуть беспилотник с использованием минимального числа команд. В ответе укажите минимальную последовательность команд, которые необходимо отправить беспилотнику для его возвращения в исходную точку с координатами (0; 0; 0).

Считать, что беспилотник передвигается только по целочисленным координатам, то есть, если после выполнения команды беспилотник должен оказаться в точке с координатами (12,3; 7,8; 5), то он окажется в точке с координатами  $(12; 8; 5)$ .

#### *К задаче прилагается:*

*[«drone\\_test\\_v1.log»](8-10_2/drone_test_v1.log)* – журнал с командами тестового маршрута из инструкции; *[«drone\\_v1.log»](8-10_2/drone_v1.log)* – журнал с командами, которые отправлял Иван.

#### *Решение*

Требуется понять формат команд, а именно:

*id – commandCode – commandParam*

Все части команды записаны в шестнадцатеричном формате.

*id* – во всех командах одинаковый и равен

вариант  $1 - 01AC$ 

#### вариант  $2 - 02C9$

Сопоставляя маршрут движения и отправленные команды из журнала, можно выделить следующие команды:

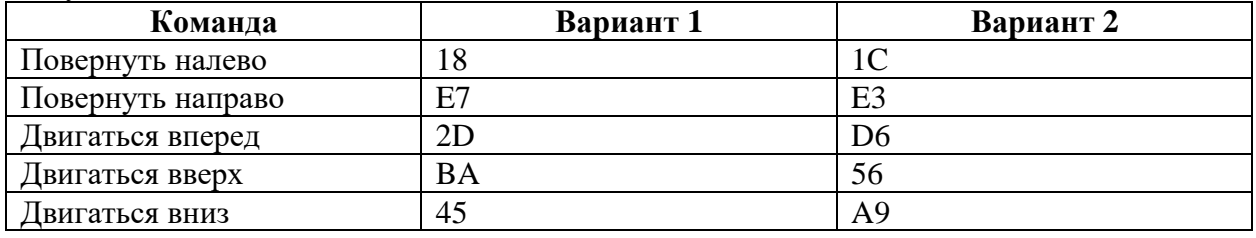

Проанализируем журнал команд тестового маршрута. Полный тестовый путь беспилотника был следующий:

00: 01AC BA 000C (1210) – *ВВЕРХ 12 м (B)* 12: 01AC 2D 000C (1210) *– ВПЕРЕД 12 м (C)* 24: 01AC 18 005A (9010) *– ПОВОРОТ на 90 градусов (C)* 25: 01AC 2D 0006 (610) *– ВПЕРЕД 6 м (D)* 31: 01AC 18 005A (9010) *– ПОВОРОТ на 90 градусов (D)* 32: 01AC 2D 000C (1210) *– ВПЕРЕД 12 м (E)* 44: 01AC BA 000C (1210) *– ВВЕРХ 12 м (F)* 56: 01AC E7 010E (27010)*– ПОВОРОТ\* на 270 градусов (F)* 57: 01AC 2D 0004  $(4_{10})$  – *BIIEPEI 4 M (G)* 61: 01AC E7 005A (9010) *– ПОВОРОТ\* на 90 градусов (G)* 62: 01AC 2D 0003 (310) *– ВПЕРЕД 3 м (H)* 65: 01AC E7 007E (12610)*– ПОВОРОТ\* на 126 градусов (H)* 66: 01AC 2D 0005 (510) *– ВПЕРЕД 5 м (F)* 71: 01AC 45 000C (1210) *– ВНИЗ 12 м (E)* 83: 01AC E7 0090 (22010)*– ПОВОРОТ\* на 90 градусов (E)* 84: 01AC 2D 0006 (610) *– ВПЕРЕД 6 м (B)* 90: 01AC 45 000C (1210) *– ВНИЗ 12 м (A)*

Теперь необходимо вычислить координаты, в которых будет находиться беспилотник после каждой команды и угол его поворота, поскольку движение вперед зависит от угла поворота беспилотника относительно своей оси. Допустим, после последней команды беспилотник оказался в координатах (x1, y1, z1) и «смотрит» под углом b. Тогда ему требуется развернуться на угол a + b:

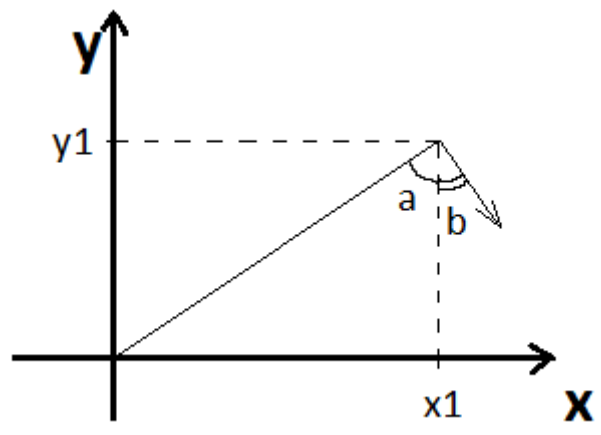

где угол  $a = \arctg(y1/x1)$ .

Угол b изначально равен 90 градусам (поскольку при первом же движении беспилотника прямо, увеличивается только координата x) и далее вычисляется по ходу приема команд.

Итоговый маршрут беспилотника был следующий:

## Маршрут дрона

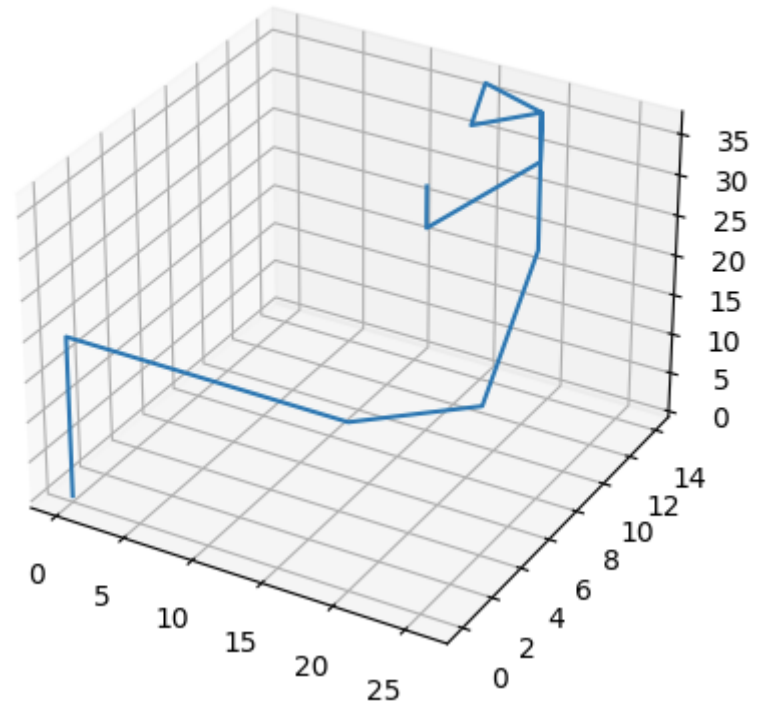

Таким образом ответ будет состоять из команд:

- 1. Повернуть направо на 49 градусов (E7 31);
- 2. Двигаться прямо 19 с (2D 13);
- 3. Спуститься вниз 36 с (45 24).

П.3 может быть как на первом, так и на втором месте.

### *Ответ:*

- 1. 01ACE731 (направо на 49 градусов);
- 2. 01AC2D13 (прямо 19 с);
- 3. 01AC4524 (вниз 36 с).

# <span id="page-5-0"></span>**Задача 3. DDoS-атака**

В компании установлен сетевой фильтр, который работает с эффективностью 75% (75% входящих пакетов обрабатываются, остальные 25% накапливаются на сервере и хранятся в течение 24 часов). При накоплении 3 миллионов пакетов сервер перестает работать.

Какое минимальное число пакетов в минуту необходимо отправлять на сервер, чтобы вывести его из строя за время обеденного перерыва, который длится 45 минут, если известно, что в компании работает **N=1200** сотрудников, каждый из которых в рабочее время получает в среднем **M=245** пакетов в час? Компания работает по графику 09:00-18:00. Обеденный перерыв с 13:00 до 13:45. Ответ округлите до ближайшего целого.

## *Решение*

Поскольку на сервере накапливается только 25% входящих пакетов, то для накопления 3 миллионов пакетов за сутки, необходимо, чтобы было получено 3 000 000 / 0.25 = 12 000 000 пакетов.

За 4 часа 15 минут предыдущего дня через сетевой фильтр пройдет в среднем 4,25 \* 1200 \* 245 = 1 249 500 пакетов.

Из них 25% или 312 375 пакетов накопятся на сервере.

За 4 рабочих часа текущего дня до обеденного перерыва через сетевой фильтр проходит в среднем

4 часа \* 1200 сотрудников \* 245 пакетов = 1 176 000 пакетов.

Из них 25% или 294 000 пакетов накапливаются на сервере.

Таким образом, для вывода сервера из строя необходимо послать на него

12 000 000 – 1 249 500 – 1 176 000 = 9 574 500 пакетов

за время обеденного перерыва (45 минут).

В одну минуту необходимо передавать как минимум 212 766,67 пакетов.

## *Ответ: 212 767 пакетов в минуту*

## <span id="page-5-1"></span>**Задача 4. Права доступа**

В компании имеется файловое хранилище, на котором записаны **M = 10** файлов  $F_1, F_2, ..., F_{10}$ . Файловая система хранилища содержит следующие атрибуты доступа к каждому файлу:

R – read (только чтение),

W – write (только запись в файл),

G – grant (предоставление имеющихся прав доступа к файлу другому пользователю),

(K) – число промежуточных каталогов от домашней папки пользователя до места хранения файла.

Предоставление прав происходит следующим образом: если пользователь может только читать файл F (в том числе в результате передачи ему прав), то он может предоставить доступ только на чтение этого файла другому пользователю, но не на запись. При этом для предоставления прав доступа к файлу необходимо к нему обратиться, последовательно просматривая все промежуточные каталоги (просмотр одного каталога занимает 1 единицу времени).

В компании имеется **N = 15** пользователей U1, U2, …, U15.

В таблице 1 представлены имеющиеся права доступа пользователей к файлам. В таблице 2 представлена матрица передачи прав доступа к файлам между пользователями.

|                   | т аолица т     |                |                |                |                |                |                |                |                | ттрава дост уна нозвэсвателен к фанг |
|-------------------|----------------|----------------|----------------|----------------|----------------|----------------|----------------|----------------|----------------|--------------------------------------|
|                   | F <sub>1</sub> | $\mathbf{F}_2$ | $\mathbf{F}_3$ | F <sub>4</sub> | $\mathbf{F}_5$ | F <sub>6</sub> | $\mathbf{F}_7$ | $\mathbf{F}_8$ | $\mathbf{F}_9$ | $F_{10}$                             |
| $\mathbf{U}_1$    | (6)            | (4)            | (5)            | (3)            | (8)            | (10)           | (7)            | (4)            | (5)            | (3)                                  |
|                   |                |                |                | $\mathbf R$    |                |                | W              |                | W              |                                      |
| $U_2$             | (3)            | (9)            | (6)            | (8)            | (8)            | (2)            | (4)            | (3)            | (5)            | (4)                                  |
|                   | W              | $\mathbf R$    |                |                |                | $\mathbf R$    |                |                |                | $\mathbf R$                          |
| $U_3$             | (6)            | (6)            | (5)            | (7)            | (9)            | (9)            | (2)            | (8)            | (6)            | (4)                                  |
|                   |                | W              |                |                |                |                |                | $\mathbf R$    |                |                                      |
| $\mathbf{U}_4$    | (5)            | (8)            | (7)            | (6)            | (8)            | (9)            | (6)            | (5)            | (5)            | (3)                                  |
|                   |                | $\mathbf R$    | W              |                | W              |                |                |                |                |                                      |
| $\overline{U_5}$  | (3)            | (3)            | (6)            | (3)            | (8)            | (6)            | (5)            | (6)            | (6)            | (2)                                  |
|                   |                |                |                | $\mathbf R$    |                |                |                |                |                | $\mathbf R$                          |
| $U_6$             | (6)            | (6)            | (5)            | (8)            | (9)            | (7)            | (8)            | (5)            | (5)            | (4)                                  |
|                   |                |                |                |                |                | W              |                |                | W              |                                      |
| $\mathbf{U}_7$    | (5)            | (9)            | (6)            | (7)            | (10)           | (6)            | (6)            | (4)            | (5)            | (4)                                  |
|                   |                |                | W              |                |                |                |                |                |                |                                      |
| $\mathbf{U}_8$    | (4)            | (10)           | (7)            | (9)            | (10)           | (5)            | (15)           | (7)            | (6)            | (3)                                  |
|                   |                |                |                |                | W              |                | $\mathbf R$    |                |                | $\mathbf R$                          |
| U <sub>9</sub>    | (7)            | (13)           | (5)            | (6)            | (9)            | (7)            | (9)            | (6)            | (5)            | (3)                                  |
|                   |                | W              |                | $\mathbf R$    |                |                |                |                |                |                                      |
| $U_{10}$          | (5)            | (11)           | (7)            | (5)            | (8)            | (6)            | (10)           | (4)            | (6)            | (4)                                  |
|                   |                |                |                |                |                |                |                |                |                |                                      |
| $\mathrm{U}_{11}$ | (4)            | (7)            | (6)            | (6)            | (8)            | (8)            | (11)           | (5)            | (6)            | (5)                                  |
|                   | $\mathbf R$    | W              |                |                |                | W              |                |                |                |                                      |
| $U_{12}$          | (6)            | (4)            | (8)            | (9)            | (4)            | (6)            | (8)            | (6)            | (7)            | (6)                                  |
|                   |                |                |                | $\mathbf R$    |                |                | $\mathbf R$    |                | W              |                                      |
| $U_{13}$          | (9)            | (9)            | (7)            | (8)            | (2)            | (4)            | (9)            | (8)            | (6)            | (4)                                  |
|                   |                |                | W              |                | $\mathbf R$    |                |                |                |                |                                      |
| $U_{14}$          | (5)            | (11)           | (6)            | (5)            | (4)            | (9)            | (12)           | (9)            | (7)            | (9)                                  |
|                   |                | $\mathbf R$    |                |                |                |                |                |                |                | $\mathbf R$                          |
| $\mathbf{U}_{15}$ | (6)            | (3)            | (5)            | (7)            | (6)            | (3)            | (8)            | (6)            | (5)            | (7)                                  |
|                   |                |                |                |                |                |                |                |                | $\mathbf R$    |                                      |

Таблица 1 – Права доступа пользователей к файлам

Таблица 2 – Матрица передачи прав доступа к файлам между пользователями (строка – кто имеет право, столбец – кому передает право)

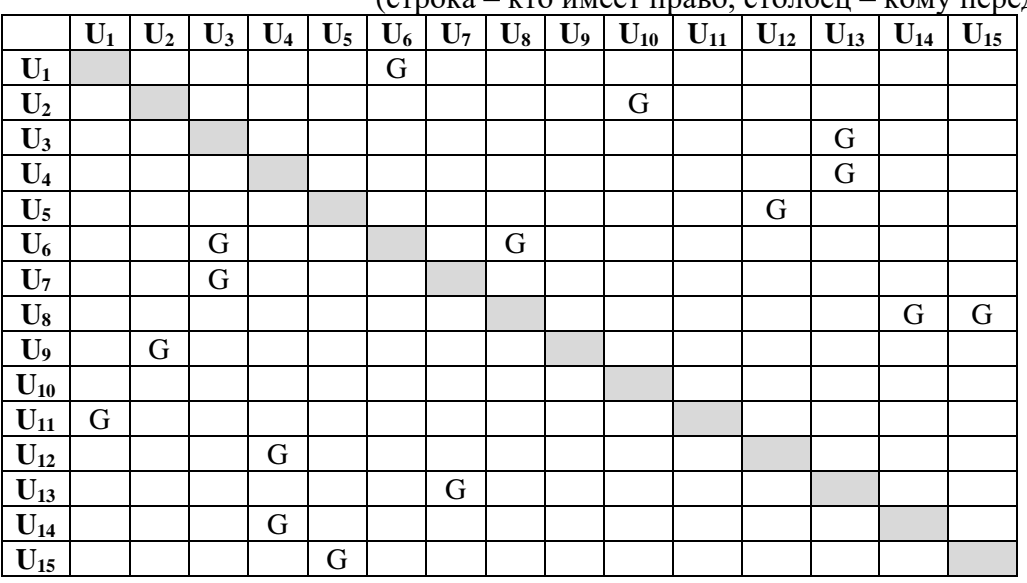

Определите, сможет ли пользователь **U<sup>4</sup>** получить **права записи** в файл **F2**? Если да, то за какое число команд предоставления прав доступа и за какое минимальное время произойдет обращение к файлу (интервалами между командами предоставления прав доступа следует пренебречь)? Ответ обоснуйте.

### *Решение*

Все возможные пути до U<sup>4</sup>  $U_9 - U_2 - U_{10} - T$ упик  $(13) - (9) - (11)$  $U_3 - U_{13} - U_7 - U_3 -$ цикл  $(6)-(9)-(9)-(6)$  $U_{11} - U_1 - U_6 - U_3 - U_{13} - U_7 - U_3 -$ цикл  $(7) - (4) - (6) - (6) - (9) - (9) - (6)$  $U_{11} - U_1 - U_6 - U_8 - U_{14} - U_4 - 46$  $(7) - (4) - (6) - (10) - (11) - (8) - 46$  $U_{11} - U_1 - U_6 - U_8 - U_{15} - U_5 - U_{12} - U_4 - 45$ *(7) – (4) – (6) – (10) – (3) – (3) – (4) – (8) – 45*

Самый короткий путь требует 8 шагов и займет 45 единиц времени.

## *Ответ: да, за 8 шагов и за 45 единиц времени*

## <span id="page-7-0"></span>**Задача 5. Blockchain**

Существует система хранения документов, построенная на основе связного списка блоков (блокчейн). Блоки состоят из набора транзакций и информации о предыдущем блоке цепочки. Каждая транзакция описывает добавляемый в систему один или несколько документов и содержит следующую информацию в формате JSON:

– номер транзакции (\_id),

```
– автор документа (from),
```
– адресаты документов (to),

– объемы документов (value).

Размер транзакции определяется суммарным количеством авторов и адресатов документов, входящих в её состав.

Например, транзакция 11, описывающая документ автора 'user01' для 'user02' объемом 15 страниц

```
_id: 11,
from: "user01",
to: [ "user02" ],
value: [ 15 ]
```
} имеет размер, равный двум.

{

Транзакция 12, описывающая два документа автора 'user01': один для 'user02' объемом 15 страниц, второй – для 'user03' объемом 10 страниц

```
{
   _id: 12,
  from: "user01",
  to: [ "user02", "user03" ],
  value: [ 15, 10 ]
}
```
имеет размер, равный трем.

Блок, сформированный на основе транзакций 11 и 12 будет иметь размер, равный  $2 + 3 = 5$ , и суммарный объем документов, равный  $15 + 15 + 10 = 40$ .

Все незафиксированные транзакции хранятся в специальном хранилище, откуда их можно взять и добавить в новый блок. В один блок нельзя добавить транзакции с одинаковыми идентификаторами (\_id). Также у блока есть ограничение на максимальный суммарный размер всех входящих в него транзакций – **S = 15**.

Сформируйте новый блок для добавления в блокчейн из числа незафиксированных транзакций так, чтобы общий объем документов, входящих в его транзакции, был максимальным. В ответе укажите перечень транзакций, входящих в блок, а также общий объем документов из выбранных транзакций.

#### *К задаче прилагается:*

*[«storage\\_v1.json»](8-10_5/storage_v1.json)* – содержимое хранилища незафиксированных транзакций в формате JSON.

### *Решение*

Для решения задачи необходимо найти такой набор транзакций, сумма размеров которых равна 15, а объем которых максимальный. Для этого можно заранее посчитать размер и объем каждой транзакции, отсортируем по размеру транзакции по убыванию.

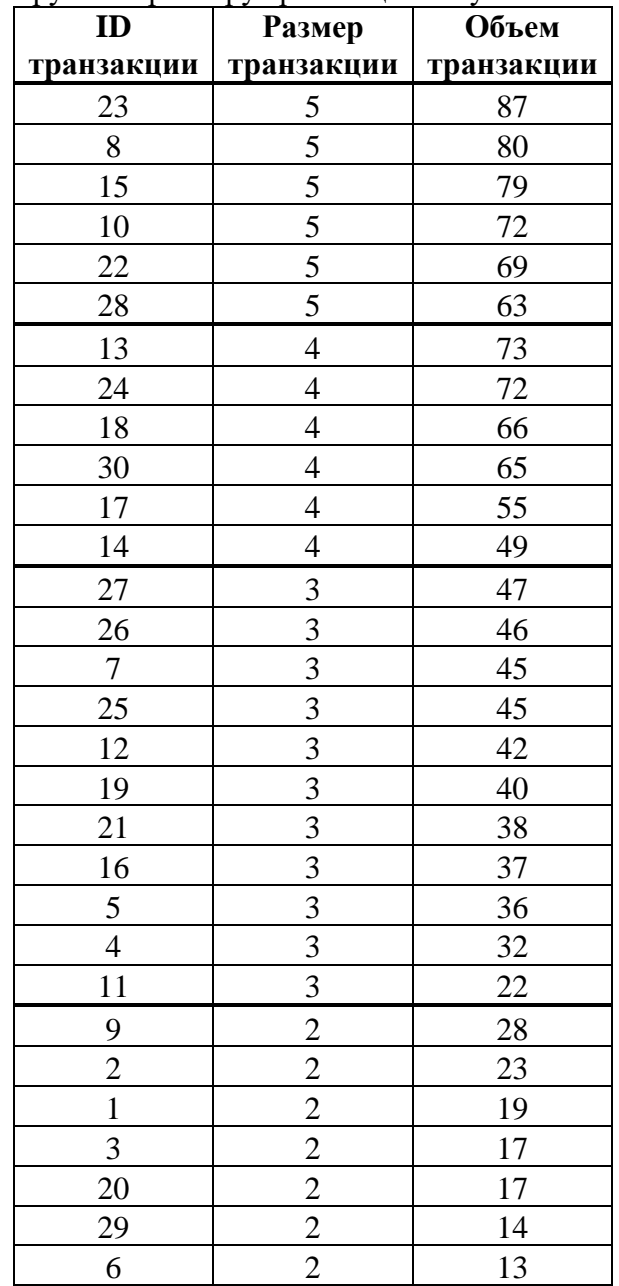

## Способ 1.

Найдем относительную ценность каждой транзакции, полученную путем разделения объема транзакции на ей размер, и отсортируем в порядке убывания ценности.

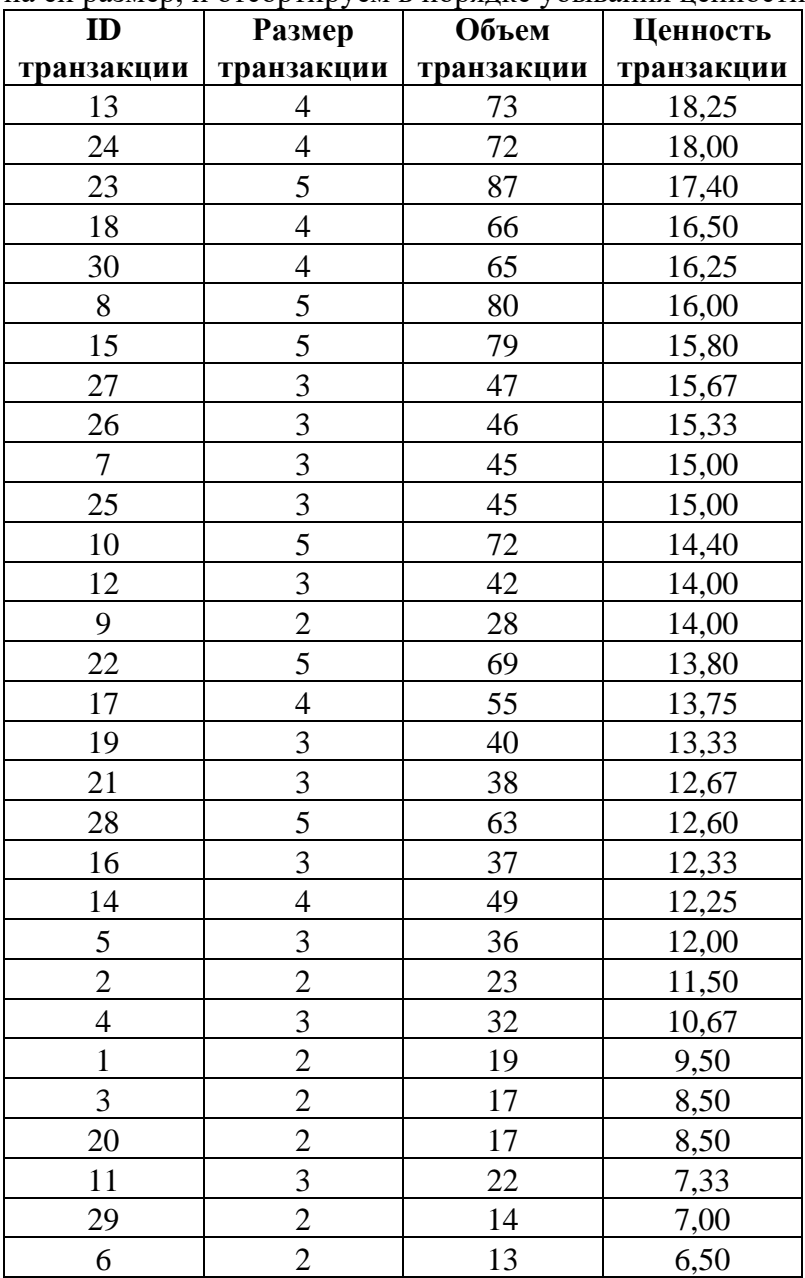

Дальше набираем наиболее ценные транзакции так, чтобы суммарный размер был равен 15: ID 13 и 24 дают объем 73+72 = 145 и размер 4+4 = 8.

Каждая из них может быть заменена комбинацией 2 + 2. Однако если взять самые ценные транзакции размером 2 (ID 9 и 29), их суммарный объем (28+14=42) будет меньше объема транзакции ID 13 или 24.

Остается размер 7 для формирования блока. Размер 7 может быть получен двумя способами: 5 + 2 (ID 23 и 9) и 4 + 3 (ID 18 и 27). Посчитаем получаемый объем этих пар транзакций:

ID 23 и 9: 87+28=115 ID 18 и 27: 66+47=113

Таким образом, получаем следующий набор: (13,24,23,9) – суммарный объем равен 260.

Способ 2

Для поиска максимального объема выбранных транзакций можно написать программу, которая работает по следующему алгоритму.

- 1. Формируем массив значений объема заполненного блока размерами  $1,2,...,15$ : V={V<sub>1</sub>,  $V_2, \ldots, V_N$ . Заполняем его нулями.
- 2. Берем очередную k-ю транзакцию с размером  $s_k$  и объемом  $v_k$ , и на её основе формируем новый массив значений объемов блока. Каждый i-й элемент массива равен максимум из следующих значений:
	- − предыдущего значения i-й ячейки массива (V<sub>i</sub>);
	- − объема k-й транзакции v<sub>k</sub>, если она помещается в блок размером i (s<sub>k</sub> <= i) (то есть вместо того, что было берем текущую k-ю транзакцию, если её размер позволяет её добавить в блок размером i);
	- − суммы предыдущего (i-k)-го элемента массива, если k<i, плюс объем k-й транзакции vk (если к предыдущему менее наполненному рюкзаку добавляем k-ю транзакцию и суммарный объем больше текущего).
- 3. Новый массив значений теперь рассматриваем как текущий массив V.
- 4. Выполняем пп.2-3, перебирая все имеющиеся транзакции k=1..30.
- 5. Максимальный объем блока будет содержаться в ячейке  $V_{15}$  массива значений объема блока.

В итоге получаем следующий набор: (13,24,23,9) – суммарный объем равен 260.

## *Ответ: набор транзакций (23,13,24,9) – суммарный объем равен 260*